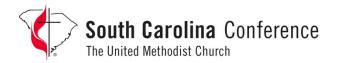

## **GENERAL INSTRUCTIONS**

- 1. Study these instructions carefully.
- 2. Type your **full name**, **address**, **phone number <u>and email address</u>** at the top right of <u>each page</u> to help the committees easily identify your work.
- 3. Name all documents using the following format: All submission file names should follow the following format: candidates first initial and last name, hyphen, subcommittee Initials. Examples:

Theology & Doctrine: MArant-TD Proclamation & Preaching: SHenry-PP

Bible Study: MWaymer-BS Call & Discipline: KRandle-CD Fruitfulness Project: LBrown-FP

- 4. **Keep a copy and a backup copy of everything that you create or submit.** If you email, fax, or mail an item and it does not arrive, the only response that we can provide is that "we have not received it."
- 5. **TYPED** materials are preferred for all forms. <u>Sermons, Bible Study, and Disciplinary Questions MUST BE TYPED in WORD format, 8 ½ x 11, double spaced, number pages, and upload to the google drive file set up for you by Clergy Services. Send an email requesting confirmation of it's receipt to Clergy Services.</u>
- 6. Observe all deadlines listed on the Website for your Change of Status Categroy
- 7. Upload to the google drive file set up for you by Clergy Services. Send an email requesting confirmation of it's receipt to Clergy Services.
- 8. ADDITIONAL REQUIREMENTS –

The Board amended its policy statement to require a written supervision/observation report from the District Superintendent and a statement from the District Committee on Ordained Ministry. These reports may necessitate additional interviews with the District Superintendent and the District Committee.

9. **Keep a copy and a backup copy of everything that you create or submit**. If you email, fax, or mail an item and it does not arrive, the only response that we can provide is that "we have not received it."